## Mac Os X Trash Error Code 1407 >>>CLICK HERE<<<

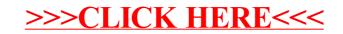